## Структура на програма. Функции

Пламен Танов Ненко Табаков Технологично училище "Електронни системи" Технически университет – София

версия 0.1

### Въведение

- Функциите разделят големите задачи на помалки (подход "разделяй и владей") и дават възможност на програмиста да използва стар код, вместо всеки път да започва от нищото
- Когато ползваш дадена функция е необходимо само да знаеш какво прави тя, без да е необходимо да знаеш как точно го прави
- Една програма на **C** може да е съставена от повече от един сорс файла
- Съществуват правила за видимост на различните имена (променливи, типове и т.н.)

### Функции

```
return_type function_name(arguments) {
  /* function body */
}
```
- Аргументите (тип и име), ако ги има, се изреждат разделени със запетайки
- Връщаната стойност може да бъде и void, т.е. функцията не връща стойност
- Стойност се връща чрез оператор **return**; При неговото срещане се излиза незабавно от функцията. Ако не се срещне **return**; върнатата стойност е случайна

```
int abs(int a) {
   return (a>=0)?a:-a;
}
```
Програма, която извежда само редовете, в които се среща дадена дума ("ould"). Логическа структура:

**while (има още един ред) if (думата се съдържа в реда) изведи го**

**getline(), strindex(), printf();**

```
#include <stdio.h>
#define MAXLINE 1000 /* maximum input line length */
int getline(char line[], int max);
int strindex(char source[], char searchfor[]);
char pattern[] = "ould"; /* pattern to search for */
/* find all lines matching pattern */
int main() {
   char line[MAXLINE];
   int found = 0;
   while (getline(line, MAXLINE) > 0)
      if (strindex(line, pattern) >= 0) {
         printf("%s", line);
         found++;
      }
   return found;
```
**}**

```
/* getline: чете нов ред в s, връща дължината му */
int getline(char s[], int lim) {
   int c, i;
   i = 0;
   while (--lim > 0 && (c=getchar()) != EOF && c != '\n\times')
      s[i++] = c;
   if (c == '\n')
      s[i++] = c;
   s[i] = '\0'; //слага край на низа
   return i;
}
```

```
/* strindex: връща къде в s се среща t, -1 ако не се */
int strindex(char s[], char t[]) {
   int i, j, k;
   for (i = 0; s[i] != \sqrt{0}; i++) {
      //сравнява всеки един символ докато съвпадат
      for (j=i, k=0; t[k]!='\0' && s[j]==t[k]; j++, k++)
         ;
      if (k > 0 && t[k] == '\0') 
         /* ако е достигнат края на t,
            явно всички символи съвпадат */
         return i; 
   }
   //няма съвпадение
   return -1;
```
**}**

## Програма, състояща се от повече от един файл

- По една програма може да работи повече от един човек без това да пречи на останалите
- Лесно различими, логически отделени части (полесна поддръжка на кода)
- По-лесно използване на стар код в нови програми
- По-бърза компилация (компилират се само тези файлове, които са променяни)
- По-добър стил

• Файлове: main.c, getline.c и strindex.c

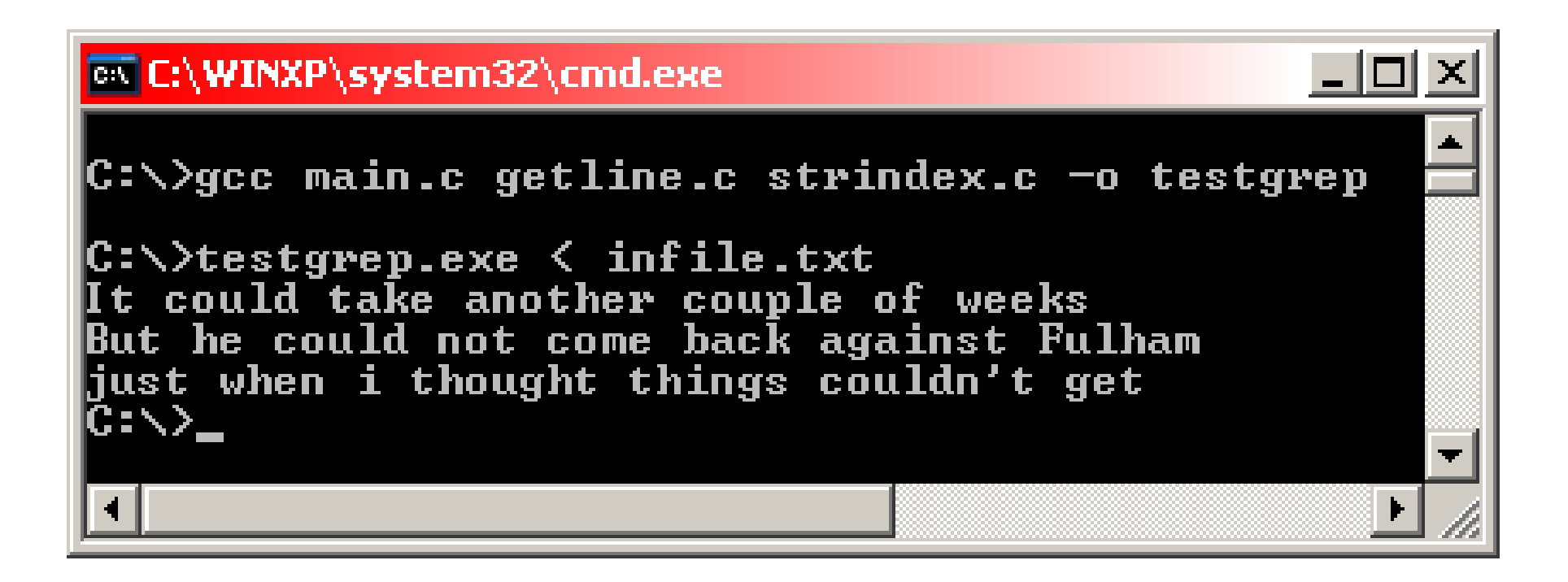

## Видимост на променливи и функции

- Една променлива може да се използва (да се вижда) от мястото на нейната декларация/дефиниция до края на блока (или файла), в който тя е декларирана/дефинирана
- За да ползваме променлива, която е дефинирана в друг файл ползваме **extern** декларация
- Една променлива може да скрие друга променлива със същото име, но дефинирана в блок (съставен оператор)

```
#include <stdio.h>
int somefunc();
int main() {
   int k = 5;
   //k се "вижда", і и z не се "виждат":
   printf('k = <math>\frac{2}{3}d\pi</math>, k);//ГРЕШКА: printf("i = %d, z = %d\n", i, z);
   {
      int i = 0;
      //k и i се "виждат", z не се "вижда":
      printf("k = %d, i = %d\nu", k, i);//ГРЕШКА: printf("z = %d\n", z);
   }
}
int z = 0; //z се "вижда" от тук надолу ...
int somefunc() {
   printf("z = %d\n", z);
}
```
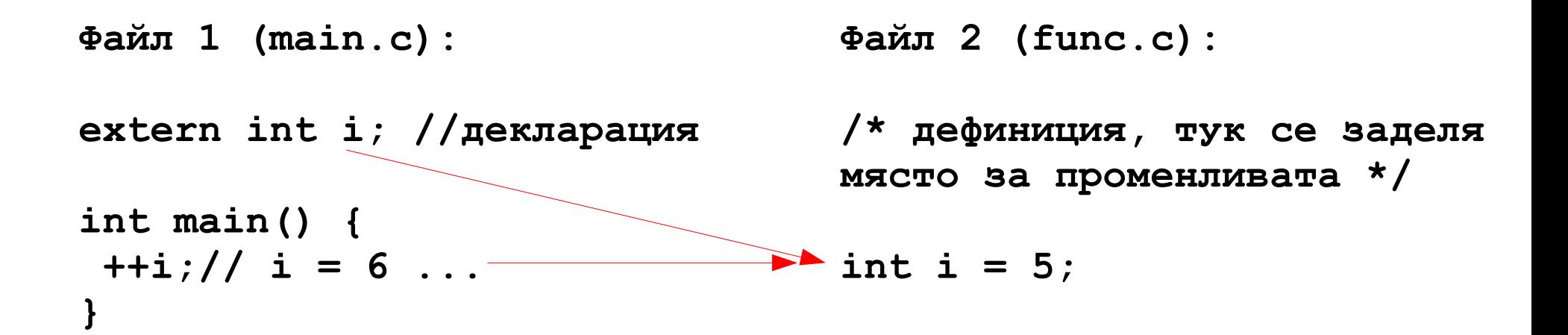

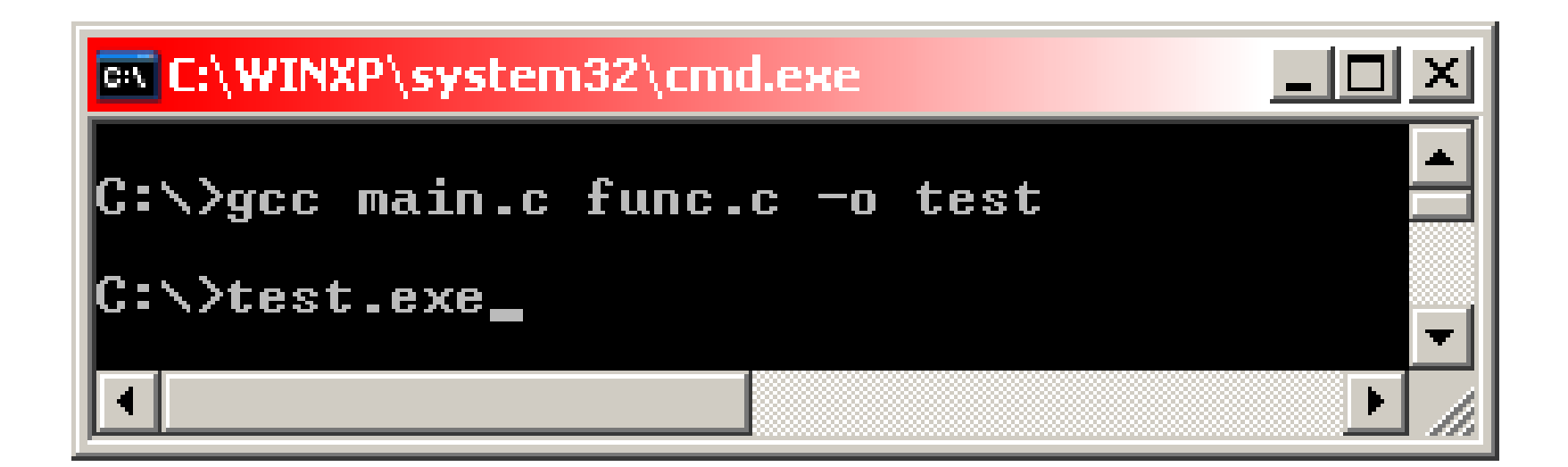

#### **#include <stdio.h>**

**return 0;**

**}**

```
int main () {
   int nc=99;
  printf ("%d\n", nc);
   {
      int nc = 3;
      printf("%d\n", nc);
   }
   printf("%d\n", nc);
```
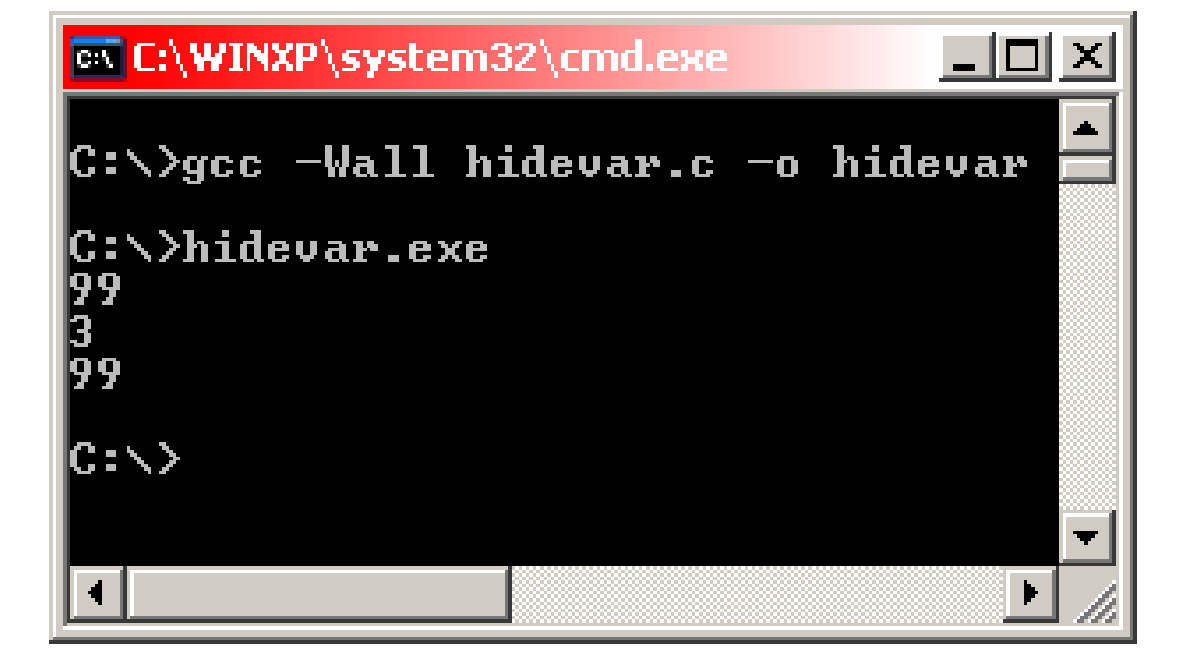

#### Променливи

- Глобални (външни) дефинирани извън функция
- Вътрешни дефинирани в блок (функция) или аргумент на функция

```
int global=6;//глобална
int main () {
   int b=7;//вътрешна
...
  return 0;
}
```
## Глобални променливи

- Една С програма може да съдържа "външни" (глобални) обекти – променливи и функции.
- Дефинират се извън блок и могат да се ползват от много функции
- По подразбиране са достъпни и от функции компилирани отделно (в друг файл)
- Съществуват от стартирането на програмата до нейния край

Калкулатор, който използва обратна полска нотация, т.е. всеки оператор е след операндите: **(1 – 2) \* (4 + 5)** в обратна полска нотация: **1 2 - 4 5 + \***

**while (има нов оператор или операнд) if (число) добави го в стека (push) else if (операция) { прочети операндите от стека (pop) извърши операцията добави резултата в стека (push) } else if (нов ред)**

**извеждаме и изтриваме върха на стека (pop) else**

**грешка**

## Пример<sub>2</sub>

```
#include <stdio.h>
#include <stdlib.h> /* for atof() */
#define MAXOP 100 /* max size of operand or operator */
#define NUMBER '0' /* signal that a number was found */
int getop(char []);
void push(double);
double pop(void);
/* reverse Polish calculator */
int main() {
   int type;
   double op2;
   char s[MAXOP];
   while ((type = getop(s)) != EOF) {
      switch (type) {
         case NUMBER:
            push(atof(s));
            break;
```
## $\n *П*ример<sub>3</sub>\n$

```
case '+':
            push(pop() + pop());
            break;
         case '*':
            push(pop() * pop());
            break;
         case '-':
            op2 = pop();
            push(pop() - op2);
/* push(pop()-pop()) е ГРЕШНО, защото редът на извикване е от 
значение! */
            break;
         case '/':
            op2 = pop();
            if (op2 != 0.0)
               push(pop() / op2);
            else
               printf("error: zero divisor\n");
         break;
```

```
case '\n':
            printf("\t%.8g\n", pop());
            break;
         default:
            printf("error: unknown command %s\n", s);
            break;
      } //край на switch
   } //край на while
  return 0;
} //край на main()
```

```
#define MAXVAL 100 /* максималната дълбочина на стека */
int sp = 0; /* следващата празна позиция в стека */
double val[MAXVAL]; /* данните на стека */
/* push: push f onto value stack */
void push(double f) {
   if (sp < MAXVAL)
     val[sp++] = f;
   else
     printf("error: stack full, can't push %g\n", f);
}
/* pop: pop and return top value from stack */
double pop(void) {
   if (sp > 0)
      return val[--sp];
   else {
     printf("error: stack empty\n");
     return 0.0;
   }
}
```

```
#include <ctype.h>
int getch(void);
void ungetch(int);
/* getop: get next character or numeric operand */
int getop(char s[]) {
   int i, c;
   while ((s[0] = c = getch()) == ' | | c == ' \ts[1] = '\0'; //добавя null terminator на низа
   if (!isdigit(c) && c != '.')
      return c; /* not a number */
   i = 0;
   if (isdigit(c)) /* collect integer part */
      while (isqist(s[++i] = c = qetch());
   if (c == '.') /* collect fraction part */
      while (isqist(s[++i] = c = qetch());
   s[i] = '\0'; //добавя null terminator на низа
   if (c != EOF)
      ungetch(c);
   return NUMBER;
}
```

```
#define BUFSIZE 100
char buf[BUFSIZE]; /* buffer for ungetch */
int bufp = 0; /* next free position in buf */
/* get a (possibly pushed-back) character */
int getch(void) {
   return (bufp > 0) ? buf[--bufp] : getchar();
}
/* push character back on input */
void ungetch(int c) {
   if (bufp >= BUFSIZE)
     printf("ungetch: too many characters\n");
   else
     buf[buffer+] = c;}
```
## Деклариране и дефиниране

- Декларацията описва характеристиките на променливата (например типът й).
- При дефиниция се заделя и място за променливата и евентуално тя се инициализира
- Една променлива може да бъде декларирана на няколко места (например: в няколко файла), но се дефинира (и заделя място в паметта) само веднъж

```
//деклариране:
extern int sp;
extern double val[];
```

```
//дефиниране:
int sp;
double val[MAXVAL];
```
## Заглавни (**header**) файлове

- Заглавните файлове в **C** са файлове, с разширение **.h**, които обикновено съдържат декларации (прототипи) на функции
- Когато една програма се състои от повече от един файл е добре декларациите (прототипите) на функциите да се запишат в отделен **.h** файл. При нужда, след това е по-лесно да се смени прототипа на дадена функция

```
calc.h:
#define NUMBER '0'
void push(double);
double pop(void);
int getop(char []);
int bufp = 0;
int getch(void);
void ungetch(int);
main.c:
#include <stdio.h>
#include <stdlib.h>
#include <ctype.h>
#include "calc.h"
#define MAXOP 100
int main() {
   ...
}
                    getop.c:
                    #include <stdio.h>
                    #include "calc.h"
                    int getop(char s[]){
                        ...
                     }
                                            stack.c:
                                            #include <stdio.h>
                                            #include "calc.h"
                                            #define MAXVAL 100
                                            int sp = 0;
                                            double val[MAXVAL];
                                            void push(double f){
                                            ... }
                                            double pop(void) {
                                            ... }
                     getch.c:
                     #include <stdio.h>
                     #define BUFSIZE 100
                     char buf[BUFSIZE];
                     int getch(void) {
                     ...}
                     void ungetch(int c) {
                     ...}
```
#### Глобални **static**

- променливи Модификаторът **static**, приложен към дадена глобална променлива или функция оказва, че тя може да бъде ползвана ("виждана") само от функциите в нейния **.c** файл
- По този начин тези променливи се скриват от външния свят (другите файлове) и могат да бъдат променяни от него единствено косвено **В stack.c: sp и val се променят само от функциите от същия файл - push(double f) и pop(void), които се извикват от друг файл (main.c). Т.е. sp и val трябва да са static:**

```
static int sp = 0; //следващата празна позиция в стека
static double val[MAXVAL]; //данните на стека
void push(double f) { ... }
double pop(void) { ... }
```
#### Вътрешни **static** променливи

- Модификаторът **static**, приложен към дадена вътрешна променлива оказва, че тя няма да бъде унищожена след излизането от блока, а ще запази стойността си и при следващото преминаване от там.
- По този начин се дава възможност една функция да пази дадена информация докато програмата се изпълнява
- Поведението й е като на глобална променлива, но видима само от функцията, в която е дефинирана

≠

**#include <stdio.h>**

```
int sum(int i);
int main () {
   int i = 0;
   for (;i<10;i++)
      sum(i);
```
**//извежда се 45!**

**int sum(int add) {**

**return s+=add;**

**static int s = 0;**

**return 0;**

**}**

**}**

**printf("%d\n", sum(0));**

**#include <stdio.h>**

```
int sum(int i);
int main () {
   int i = 0;
   for (;i<10;i++)
      sum(i);
   printf("%d\n", sum(0));
//извежда се 0!
   return 0;
}
int sum(int add) {
   int s = 0;
   return s+=add;
}
```
#### register променливи

- Модификаторът **register**, приложен към дадена променлива дава препоръка на компилатора, че тя ще бъде ползвана много активно
- Идеята е тези променливи да се разположат в регистрите на процесора, което води до по-бързи и по-малки програми
- Компилаторът е свободен да игнорира тази препоръка – променливата се създава като нормална **register int x; register char c;**

#### register променливи,

- Може да бъде прилаган само към **automatic** променливи (а не към глобални или **static**) и към формални параметри на функции
- Типът на променливите, които могат да са **register** зависи от системната архитектура
- На **register** променлива не може да се взима адреса (унарна операция **&**) без значение дали тя наистина е сложена в регистър или не

```
int f(register unsigned m, register long n) {
   register int i;
```

```
}
```
**...**

#### Блокова структура 1

- **C** не е блоково структуриран език в смисъла на Паскал – функция не може да се дефинира в друга функция
- Може да се дефинира променлива в началото на всеки блок и тя съществува до съответната затваряща фигурна скоба (края на блока)
- Всеки път като се мине през началото на дадения блок се създава нова променлива (с изключение на **static** променливите)

#### **#include <stdio.h>**

**return 0;**

**}**

```
int main () {
   int nc=99;
  printf ("%d\n", nc);
   {
      int nc = 3;
      printf("%d\n", nc);
   }
   printf("%d\n", nc);
```
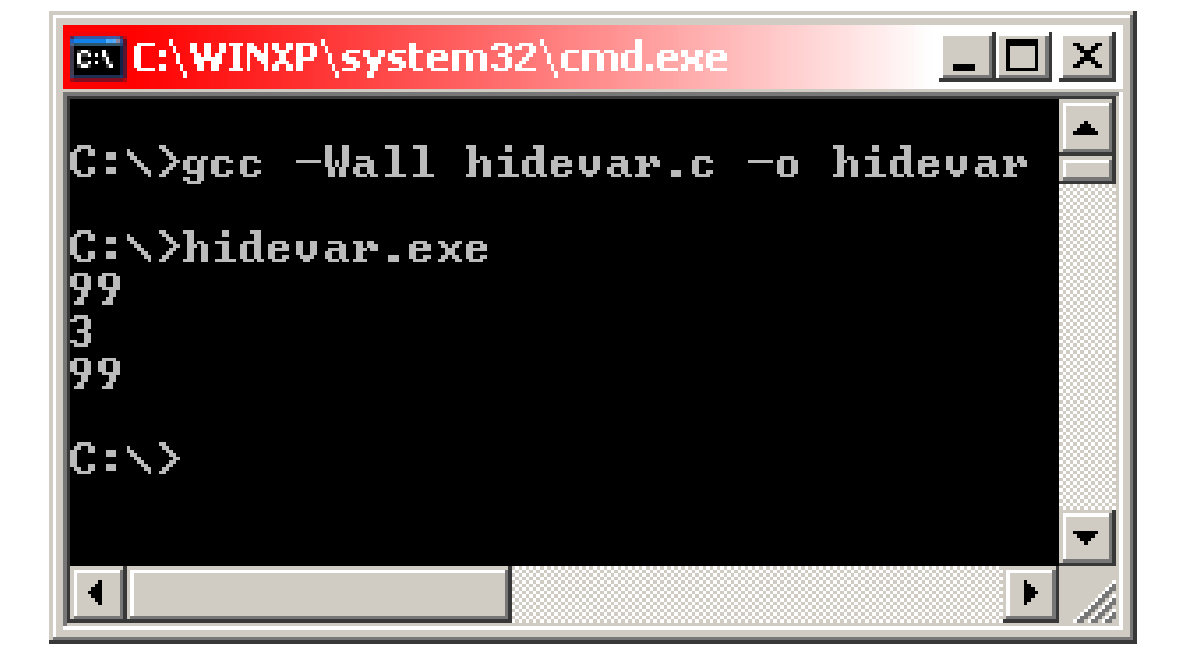

#### Блокова структура 2

- Дефинирането на променлива <u>в блок</u> или аргументи на функция "скрива" други променливи със същото име, дефинирани в повъншен блок
- Добрият стил изисква да не се използват дублиращи имена – възможността за откриване на грешка е много малка **int x; int y; int f(double x) { double y; //double x и y скриват int x и y }**

### Инициализация на скаларни променливи

- Глобалните и **static** променливите автоматично се инициализират с 0
- Всички останали имат неопределена стойност
- Променливи могат да се инициализират като след дефинирането им се добави **= value**
- За глобалните и **static** променливи **value** трябва да е константа, докато за останалите може да е всеки един израз, извикване на функция и т.н.

```
int x = 1;
char squota = '\'';
long day = 1000L * 60L * 60L * 24L; // milliseconds/day
```

```
int binsearch(int x, int v[], int n) {
   int low = 0;
   int high = n - 1;
   int mid;
   ...
}
                                  int low, high, mid;
                         low = 0;<br>
high = n - 1;
```
#### Инициализация на масиви 1

- Масиви могат да се инициализират чрез стойности разделени с "**,** " и заградени в **{}**
- Когато е пропуснат броя на елементите компилаторът го пресмята като брои броя на елементите при инициализация

**int days[] = {31, 28, 31, 30, 31, 30, 31, 31, 30, 31, 30, 31}; //компилаторът сам пресмята, че това е масив с 12 елемента**

#### Инициализация на масиви 2

- Ако има по-малко инициализирани елементи следващите се запълват с 0. Без значение дали променливата е **automatic**, **static** или глобална
- Не се допуска да има повече инициализиращи елементи от големината на масива **int week[7] = {6, 7, 8, 7, 5}; //масив със 7 елемента със стойности: 6, 7, 8, 7, 5, 0, 0**

**//ГРЕШКА: масив с 3 елемента има 4 инициализиращи стойности int err[3] = {1, 2, 3, 4};**

### Инициализация на масиви от символни низове

- Може символите да се затворят в "" без 0 на края
- Може да се използва и стандартния начин за масив

```
//масив с 5 елемента (има 0 на края!):
char pattern[] = "ould";
```
## ≡

**char pattern[] = { 'o', 'u', 'l', 'd', '\0' };**

## Рекурсия

- Рекурсия имаме, когато функция извиква себе си директно или индиректно
- Задължително трябва да има някакво условие, при което рекурсията да спира
- При всяко едно извикване функцията разполага с нов набор от **automatic** променливи
- Рекурсивният код е по-компактен и по-лесен за разбиране от итеративния (не рекурсивния)
- Често се ползва за рекурсивни структури като дървета, графи и т.н.

```
#include <stdio.h>
```

```
/* printd: извежда n като десетично число */
void printd(int n) {
  if (n < 0) {
     putchar('-');
     n = -n;
   }
  if (n / 10) //условие за край на рекурсията
     printd(n / 10); //рекурсивно извикване
  putchar(n % 10 + '0');
}
```

```
/* qsort: сортира v[left]...v[right] в нарастващ ред */
void qsort(int v[], int left, int right) {
   int i, last;
  void swap(int v[], int i, int j);
   if (left >= right) /* do nothing if array contains */
     return; /* fewer than two elements */
   swap(v, left, (left + right)/2); //move partition elem
   last = left; //to v[0]
   for (i = left + 1; i \leq right; i++) /* partition */
     if (v[i] < v[left])
        swap(v, ++last, i);
   swap(v, left, last); /* restore partition elem */
  qsort(v, left, last-1);
  qsort(v, last+1, right);
}
void swap(int v[], int i, int j) {
   int temp = v[i];
  v[i] = v[i];v[j] = temp;
}
```
## Предпроцесор. Вмъкване на файл **#include "filename"**

**#include <filename>**

- Всеки такъв ред се заменя със съдържанието на **filename**
- **"filename"** се търси в директорията на сорс кода и ако не е намерен там или името е заградено в **<>** ( а не в **""**) - в директорията със стандартните библиотеки
- В такива файлове обикновено се записват прототипи на функции, често ползвани **#define** и други. Така се гарантира, че цялата програма ще ползва еднакви декларации, прототипи и други

**#define name заменящ текст**

- За "**name**" важат същите правила като за име на променлива
- "**заменящ текст**" е текстът до края на реда. Ако на края на реда има **\** то той продължава и на

```
#include <stdio.h>
#define H "Hello, World"
int main () {
  printf ("%s\n", H);
   return 0;
}
 следващия ред
                             #include <stdio.h>
                             #define H "Hello, \
                             World"
                             int main () {
                                printf ("%s\n", H);
                                return 0;
                              }
                          ≡
```
**#define name заменящ текст**

- Замяната се прави от съответния **#define** до края на файла
- Не се заменят части от дума или низове

```
●
  "заменящ текст" може да е практически всичко
#include <stdio.h>
#define YES da
#define forever for (;;) /* безкраен цикъл */
int main() {
   printf("YES"); //НЯМА да се замести с da
   int YESMAN = 0; //НЯМА да се замести с da (daMAN)
   forever printf("aa"); //извежда aa до безкрай
   return 0;
}
```
- Възможност за добавяне на аргументи няма space между name и (!!!
- Възможност за премахване на име

**//работи за всеки тип, който може да се сравнява: //!!! няма празно място между max и (A, B) !!! #define max(A, B) ((A) > (B) ? (A) : (B))**  $x = max(p+q, r+s)$ ;  $//x = ((p+q) > (r+s)$  ?  $(p+q)$  :  $(r+s)$ );

```
max(i++, j++); //ГРЕШКА – по-голямото се увеличава два пъти!
               // ((i++) > (j++)? (i++) : (j++) )
```

```
#define square(x) x * x //ГРЕШКА: трябва да е (x) * (x)
int t = square(z+1); // = z+1 * z+1 = z+(1*z)+1...
#undef square
int square(int x) {
  return x*x;
}
```
 $\bullet$  # към низ

```
• ## конкатенация
 #include <stdio.h>
 #define dprint(expr) printf(#expr " = %d\n", expr)
 #define paste(front, back) front ## back
 int main() {
     int x = 5, y=2;
    int test1 = 55, test2 = 555;
                                           \overline{c} C:\WINXP\system3... \Box dprint(x);
                                             \>testprep.exe
     dprint(y);
     dprint(x/y);
 //printf("x/y" " = %d\n", x/y);
                                           \text{packet}(\text{test},1) = 55x = p as te (test, 1); 1/x = test1 = 55
                                           pastectest.2) = 555 dprint(paste(test,1));
                                           |C:\>
     dprint(paste(test,2));
    return 0;
 }
```

```
/*
преди компилация горната програма се преобразува от 
предпроцесора до следното:
*/
                                               EX C:\WINXP\system3... III X
//... съдържанието на <stdio.h> ...
                                                 \>testprep.exe
int main() {
    int x = 5, y=2;
                                               \text{past}e<test,1> = 55
   int test1 = 55, test2 = 555;
                                               _{\text{paste}(\text{test},2)} = 555
   printf('x'''' = %d\nu', x);printf("y" " = \frac{1}{6}d\pi", y);
                                              |{\rm G} : \smallsetminus >printf('x/y' " = %d\nu', x/y);x = test1;
```

```
printf("paste(test,1)" " = %d\n", test1);
printf("paste(test,2)" " = %d\n", test2);
//"abc" "123" ≡ "abc123" (лекция 2, 7 слайд)
```

```
return 0;
```
# Предпроцесор. Директиви за условия

- **#if, #ifdef, #ifndef**
- **#endif, #elif, #else**

**#ifndef HDR #define HDR // hdr.h #endif**

≡

**#if !defined(HDR) #define HDR // hdr.h #endif**

**#if defined(CREDIT) credit(); #elif defined(DEBIT) debit(); #else printError(); #endif**

```
#include <stdio.h>
#define DEBUG_LEVEL 5
#if DEBUG_LEVEL>=3
   #define info(expr) printf("%s:%d info: " #expr " = %d\n",\
         __FILE__, __LINE__, expr)
#else
   #define info(expr)
#endif
#if DEBUG_LEVEL>=1
   #define warn(expr) printf("%s:%d warn: " #expr " = %d\n",\
         __FILE__, __LINE__, expr)
#else
                               EX C:\WINXP\system32\cmd.exe
                                                                -\Box \times#define warn(expr)
#endif
                               C:∖>gcc -Wall ifdebug.c -o ifdebug
                                C:\>ifdebug.exe
int main() {
                               |ifdebug.c:18 warn: i = 0
   int i = 0;
                               if \text{debug.c:19} \text{ info: } i = 0warn(i);
                               |{\rm C} : \searrow \searrow - info(i);
    return 0;
}
```